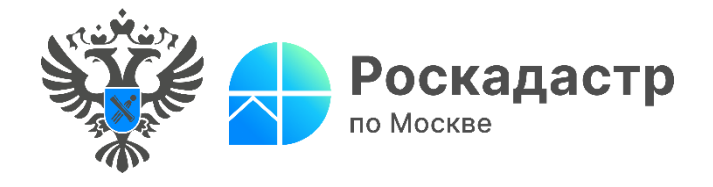

## **Эксперты столичного Роскадастра напомнили о возможности проверки сведений о недвижимости**

**При покупке недвижимого имущества часто возникает вопрос: где и как можно проверить объект на юридическую «чистоту». К оформлению сделки нужно подходить крайне ответственно, решение о покупке необходимо принимать только после изучения полной и достоверной информации об объекте и его владельце. О том, как самостоятельно проверить объект недвижимости перед покупкой, рассказали эксперты столичного Роскадастра.**

**Вопрос:** Какой документ необходимо получить для проверки недвижимости?

**Ответ:** На сегодня правоподтверждающим документом, содержащим актуальные сведения об объекте и его правообладателе, является выписка из Единого государственного реестра недвижимости (ЕГРН). На данные этого документа стоит ориентироваться при выборе недвижимости. Перед оформлением сделки сведения из ЕГРН позволяют удостовериться, что заявленные продавцом характеристики объекта соответствуют выписке, получить дополнительные сведения, о которых продавец мог не упомянуть (например, информацию о залоге или аресте недвижимости), а также убедиться в том, что продавец и владелец – одно лицо.

*«Для получения полных сведений о правообладателе недвижимости, собственнику или его законному представителю необходимо подать заявление об открытии персональных данных в ЕГРН. Сделать это можно лично в Центрах государственных услуг «Мои документы» или в электронной форме через личный кабинет на сайте Росреестра. Персональные данные в сведениях реестра недвижимости будут доступны по истечению трех рабочих дней с момента поступления данного заявления в орган регистрации прав»,* - отметила **заместитель директора филиала ППК «Роскадастр» по Москве Александра Смирнова.**

**Вопрос:** Как поверить подлинность выписки из ЕГРН?

**Ответ:** Проверить корректность электронной выписки из ЕГРН можно с помощью [сервиса «Проверка электронного документа»](https://lk.rosreestr.ru/checking-ed) на официальном сайте Росреестра, загрузив выписку и файл с электронной подписью.

Если же документ получен в бумажном виде, то проверить достоверность сведений можно наведя камеру своего телефона на QR-код, расположенный в правом верхнем углу документа, и нажав «Перейти». Система перенаправит вас в соответствующий раздел на официальном сайте Росреестра.

**Вопрос:** Как проверить подлинность электронной подписи электронного документа?

**Ответ:** [Сервис на Госуслугах](https://www.gosuslugi.ru/eds) позволяет проверить корректность электронной подписи электронной выписки. В специальном окне выберите документ, который нужно проверить, и загрузите файл с подписью. Дождитесь проверки – по её результатам вы получите информацию: о подлинности электронной подписи; статусе, номере и сроке действия сертификата; владельце сертификата.

**Вопрос:** Стоит ли перед проведением сделки проверить собственника на предмет банкротства?

**Ответ:** Не лишней будет проверка собственника на предмет банкротства на сайт[е https://bankrot.fedresurs.ru.](https://bankrot.fedresurs.ru/) Если продавец находится в реестре банкротов, есть вероятность, что его недвижимость будет включена в конкурсную массу, и если банкрот не найдет способов расплатиться, то это имущество будет продано.

Добавим, что по любым вопросам, касающимся деятельности учреждения, можно обращаться по номеру Ведомственного центра телефонного обслуживания (ВЦТО) **8-800-100-34-34** (звонок бесплатный).

## **Контакты для СМИ** Пресс-служба филиала ППК «Роскадастр» по Москве + 7 (495) 587-78-55 (вн.23-33) [press@77.kadastr.ru](mailto:press@77.kadastr.ru) [kadastr.ru](https://kadastr.ru/) Москва, шоссе Энтузиастов, д. 14